## **How to use BEYOND 5.0 Features for BEYOND 3D | Cinema 4D | 3DSMax**

**Video description:** This video shows you how use the new features of BEYOND 5.0 for BEYOND 3D, Cinema 4D and 3DSMax| (Version 5.0<).

## **Chapters**

- Scene setup
- Soft line endings
- Beam brush/depth cue
- Z Axis output

## [Return to Tutorial videos](http://wiki.pangolin.com/doku.php?id=beyond:video)

From: <http://wiki.pangolin.com/> - **Complete Help Docs**

Permanent link: **[http://wiki.pangolin.com/doku.php?id=beyond:video:how\\_to\\_use\\_beyond\\_5.0\\_features\\_for\\_beyond\\_3d](http://wiki.pangolin.com/doku.php?id=beyond:video:how_to_use_beyond_5.0_features_for_beyond_3d)**

Last update: **2023/05/17 12:36**

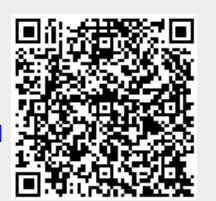